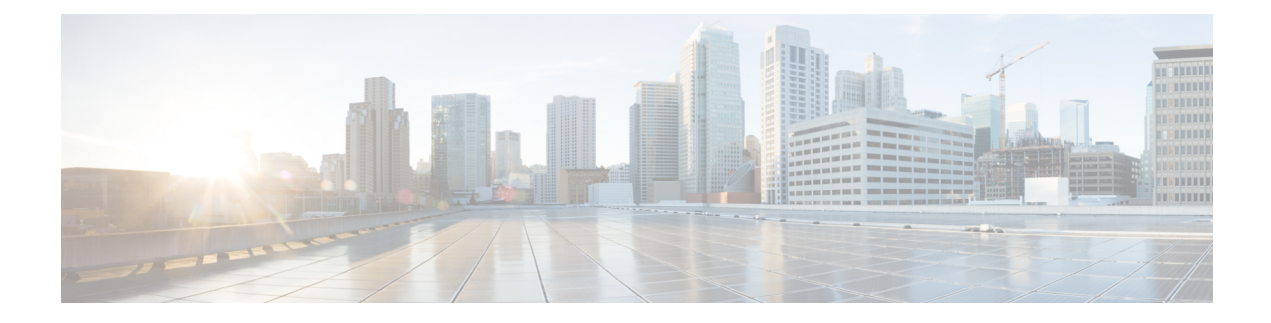

## **New and Changed Information**

This chapter contains the following sections:

• New and Changed [Information,](#page-0-0) on page 1

## <span id="page-0-0"></span>**New and Changed Information**

The following tables provide an overview of the significant changes to this guide for the Cisco Application Policy Infrastructure Controller APIC 4.2(x) family of releases. The tables do not provide an exhaustive list of all changes to the guide or of the new features.

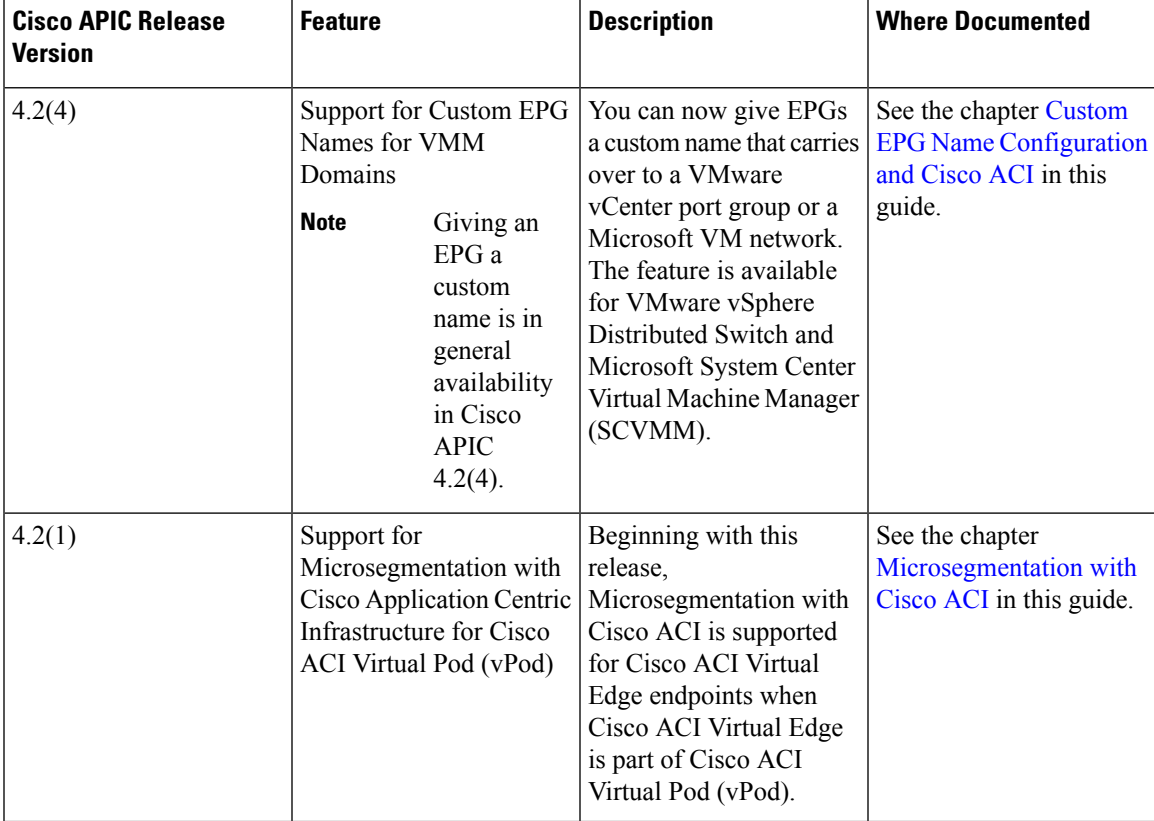

Table 1: New Features and Changed Behavior in the Cisco ACI Virtualization Guide, Cisco APIC Release 4.2(x)

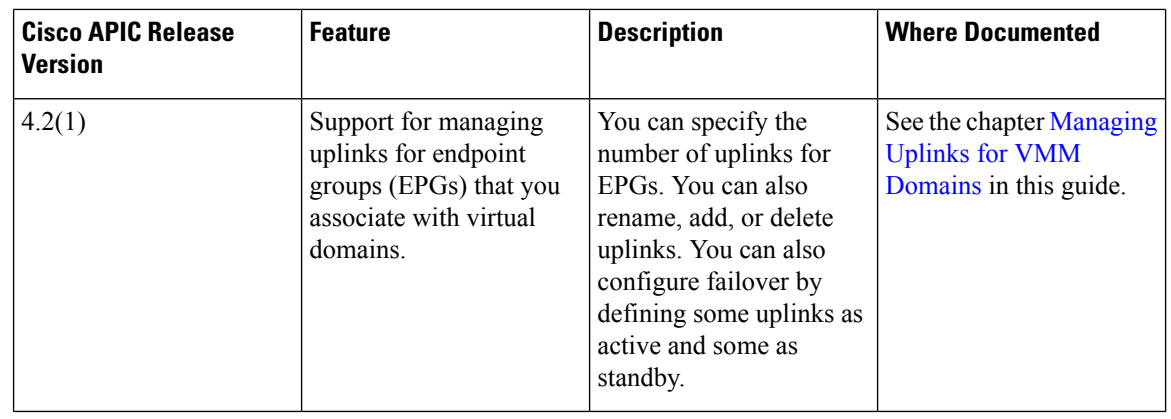

## 

Beginning with the Cisco APIC Release 4.2(1), REST API and NX-OS style CLI procedures are in appendices in this guide. **Note**